# $\mathbf{F}$ 納品要領(案) 電気通信設備編

年3月

は振興局設計課

面調整室

(下線部は改正部分)

○ 設計業務等の電子納品要領 (案) 電気通信設備編 平成31年3月 (令和2年3月一部改訂版) 新旧対照表

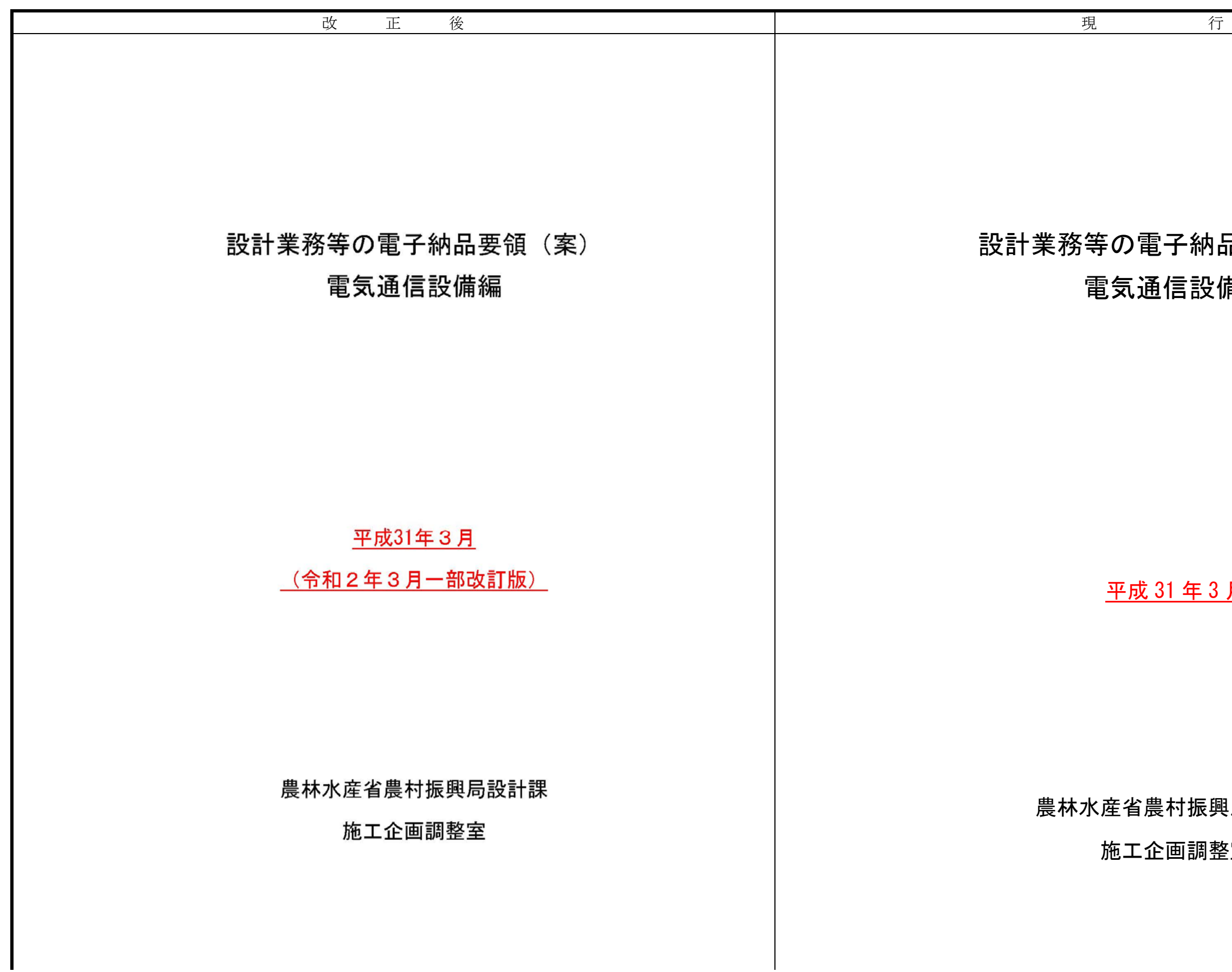

#### 改訂履歴

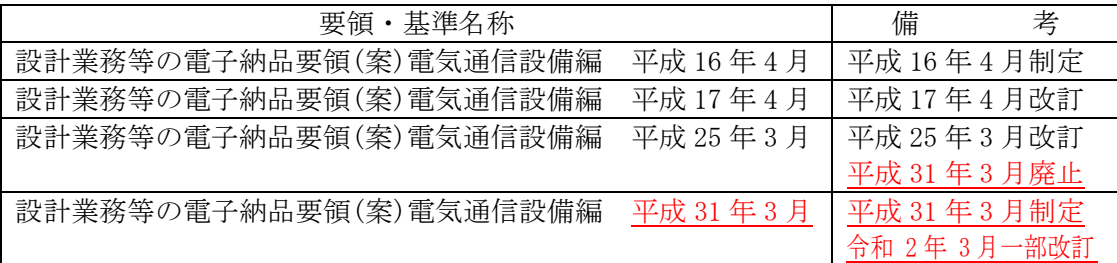

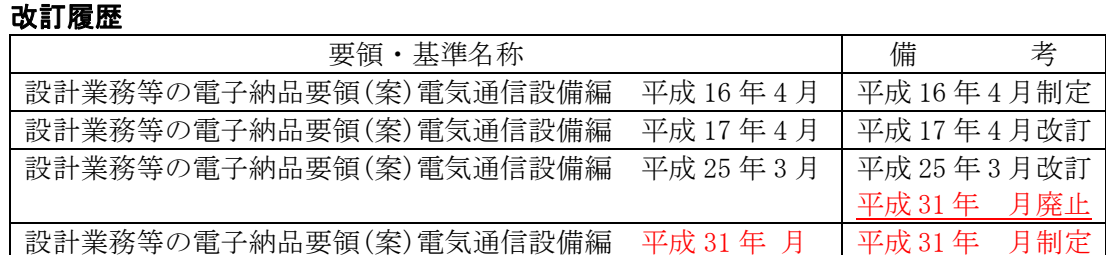

# 設計業務等の電子納品要領(案) 電気通信設備編

#### - 目 次 -

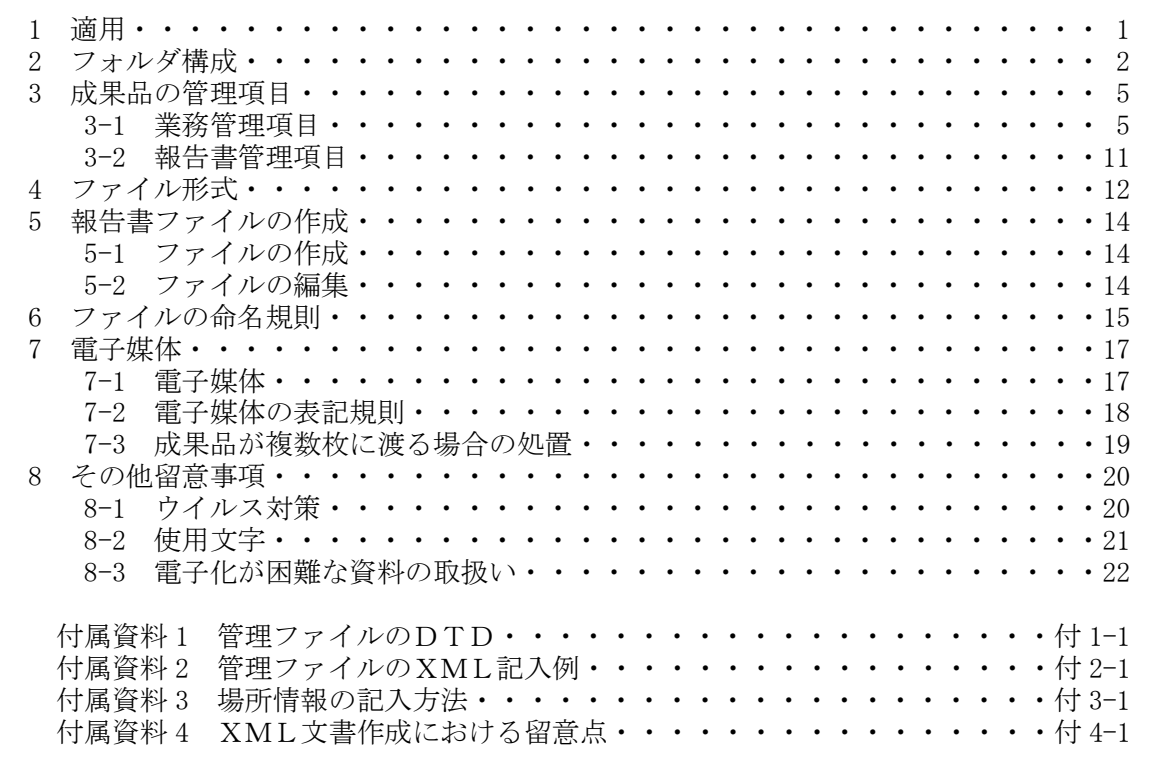

 1 適用・・・・・・・・・・・・・・・・・・・・・・・・・・・・・・・・・・・01 2 フォルダ構成・・・・・・・・・・・・・・・・・・・・・・・・・・・・・・・02 3 成果品の管理項目・・・・・・・・・・・・・・・・・・・・・・・・・・・・・05 3-1 業務管理項目・・・・・・・・・・・・・・・・・・・・・・・・・・・・05 3-2 報告書管理項目・・・・・・・・・・・・・・・・・・・・・・・・・・・11 4 ファイル形式・・・・・・・・・・・・・・・・・・・・・・・・・・・・・・・12 **. . . . . . . . . . . . . . . . . . .** 14 5-1 ファイルの作成・・・・・・・・・・・・・・・・・・・・・・・・・・・14 5-2 ファイルの編集・・・・・・・・・・・・・・・・・・・・・・・・・・・14 6 ファイルの命名規則・・・・・・・・・・・・・・・・・・・・・・・・・・・・15 **. . . . . . . . . . . . . . . . . .** 17 7-1 電子媒体・・・・・・・・・・・・・・・・・・・・・・・・・・・・・・17 7-2 電子媒体の表記規則・・・・・・・・・・・・・・・・・・・・・・・・・18 **3.3 % All the set of the set of the set of the set of the set of the set of the set of the set of the set of th**  8 その他留意事項・・・・・・・・・・・・・・・・・・・・・・・・・・・・・・20 8-1 ウイルス対策・・・・・・・・・・・・・・・・・・・・・・・・・・・・20 8-2 使用文字・・・・・・・・・・・・・・・・・・・・・・・・・・・・・・21 8-3 電子化が困難な資料の取扱い・・・・・・・・・・・・・・・・・・・・・22 付属資料 1 管理ファイルのDTD・・・・・・・・・・・・・・・・・・・・付 1-1 付属資料 2 管理ファイルのXML記入例・・・・・・・・・・・・・・・・・付 2-1 <u>・・・・・・・・・・・・・・・・・・・付 3-1</u>

## 設計業務等の電子納品要領(案) 電気通信設備編

- 目 次 -

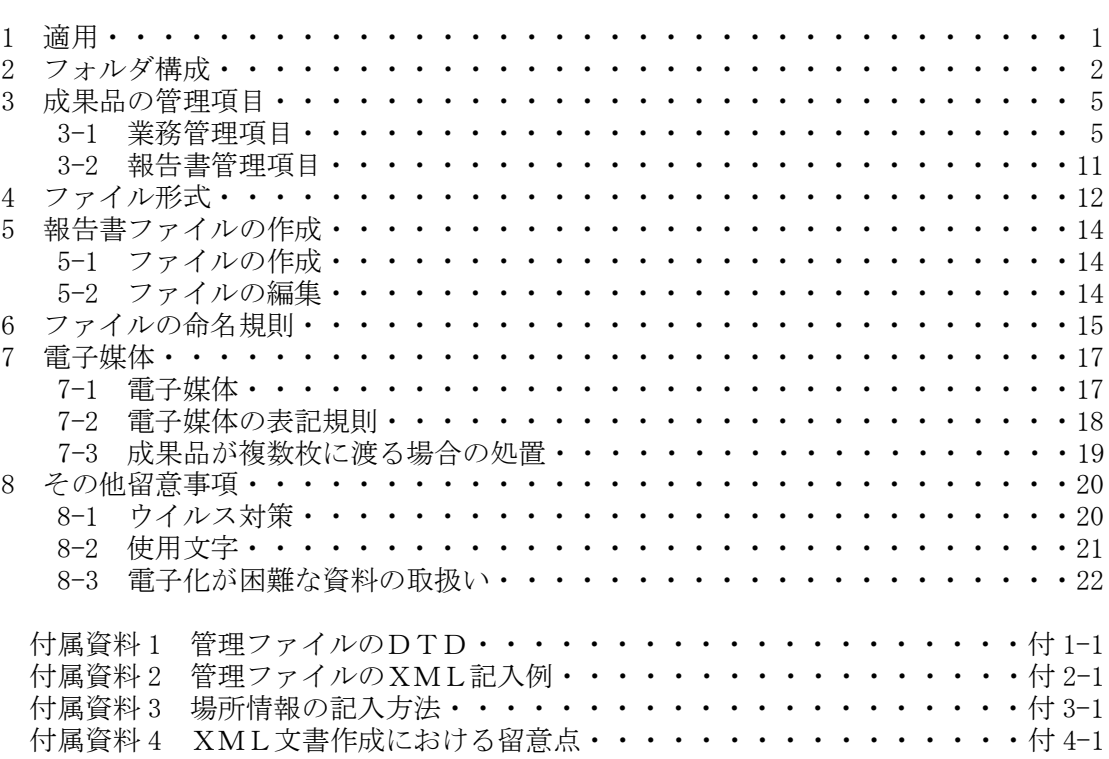

# 3 成果品の管理項目

## 3-1 業務管理項目

電子媒体に格納する業務管理ファイル(INDEX\_ED.XML)に記入する業務管理項目は、 下表に示すとおりである。

# 表3-1 業務管理項目 (1/3)

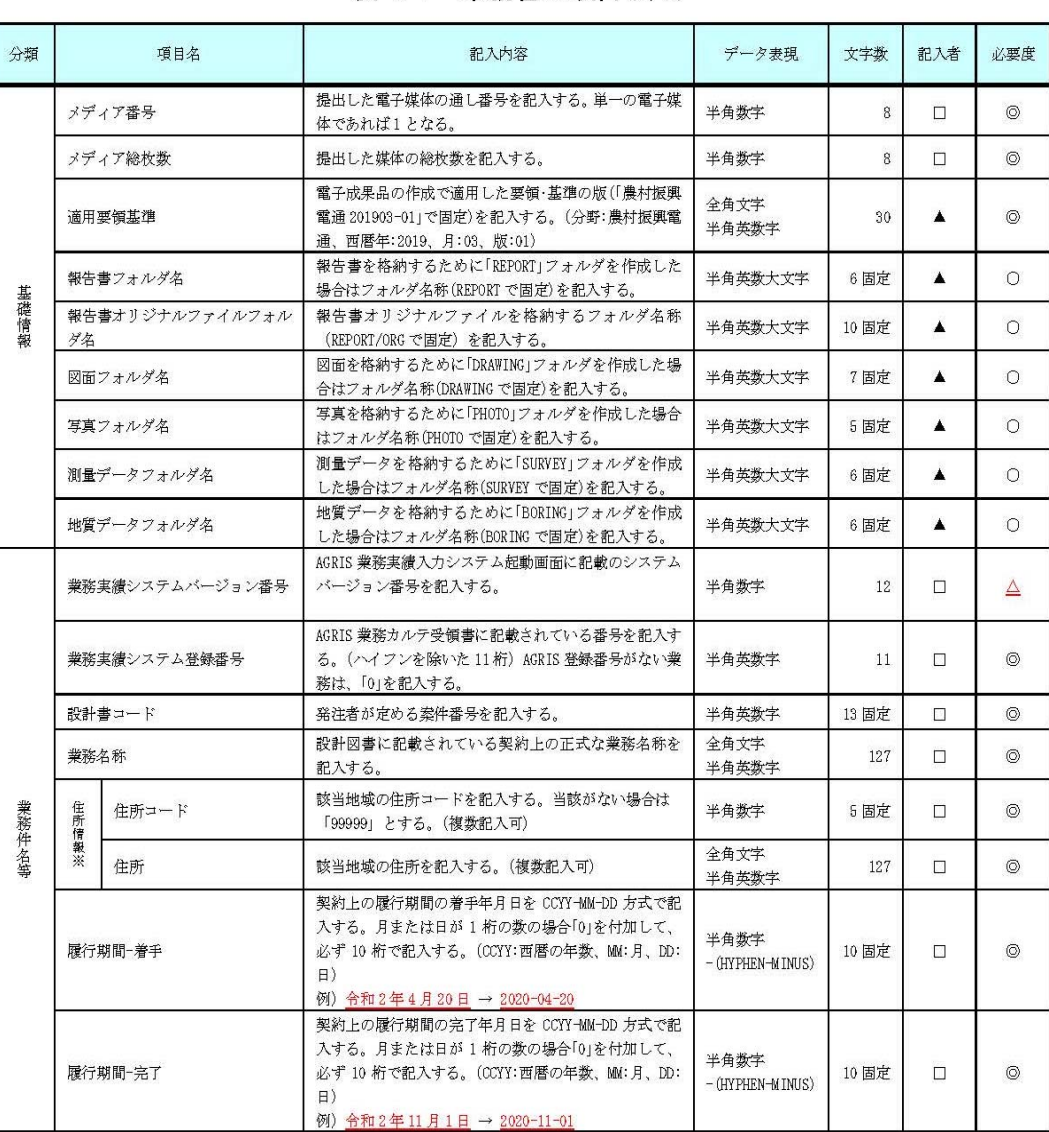

#### 表 3-1 業務管理項目(1/3)

3-2[略]

4~7[略]

# 1~2[略]

# 3 成果品の管理項目

## 3-1 業務管理項目

電子媒体に格納する業務管理ファイル(INDEX\_ED.XML)に記入する業務管理項目は、 下表に示すとおりである。

#### 表3-1 業務

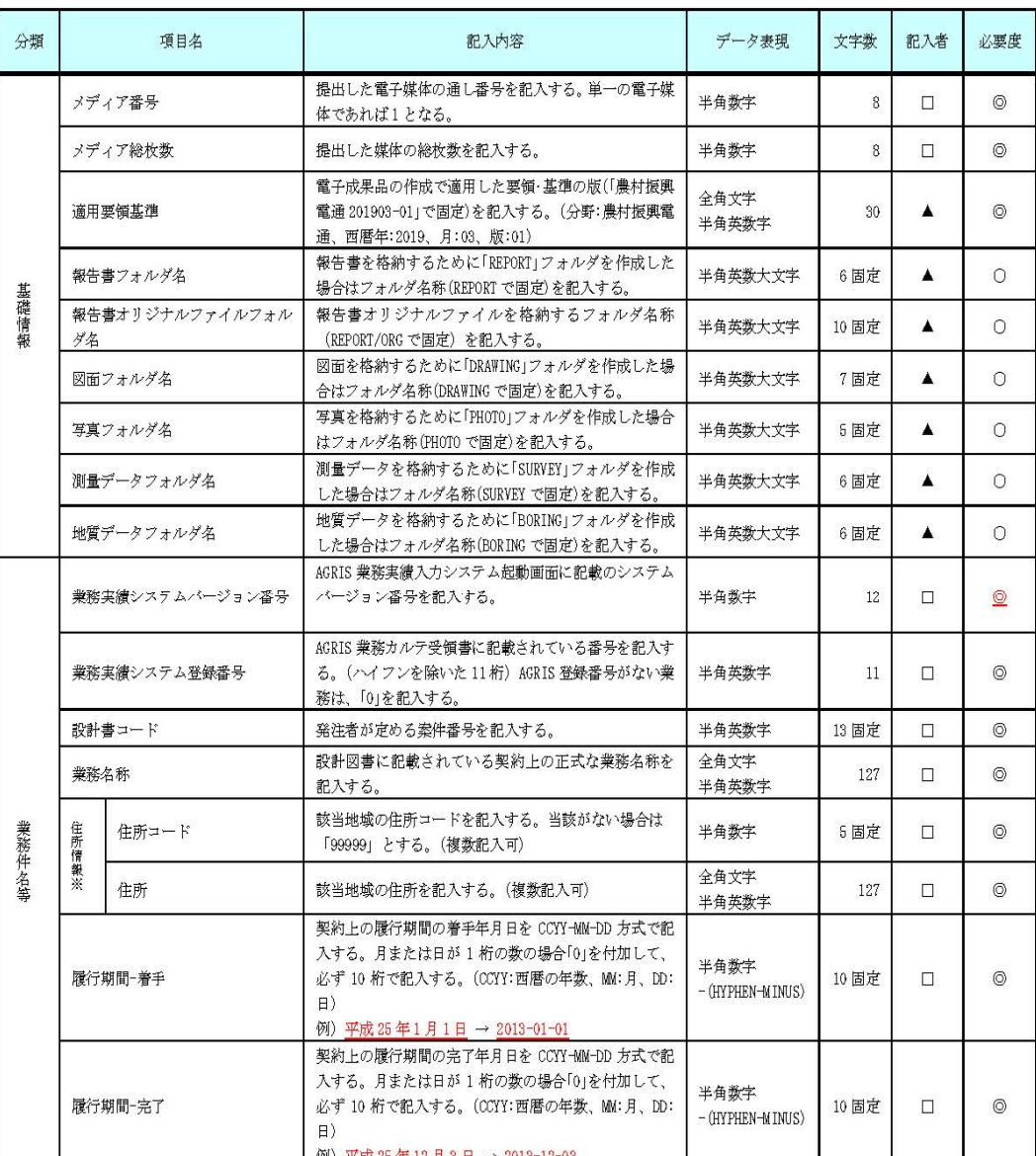

# 3-2[略]

4~7[略]

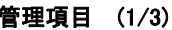

7-1 [略]

# 7-2 電子媒体の表記規則

- 電子媒体には、「案件番号」、「業務名称」、「作成年月」、「発注者名」、「受注者 名」、「何枚目/全体枚数」、「ウイルスチェックに関する情報」、「フォーマット 形式」、「総括監督員」、「管理技術者」を明記する。
- 電子媒体を収納するケースの背表紙には、「業務名称」、「作成年月」を横書き で明記する。
- 電子媒体には、「案件番号」、「業務名称」、「作成年月」、「発注者名」、「受注者 名」、「何枚目/全体枚数」、「ウイルスチェックに関する情報」、「フォーマット 形式」、「総括監督員」、「管理技術者」を明記する。 電子媒体を収納するケースの背表紙には、「業務名称」、「作成年月」を横書き
- で明記する。

- 電子媒体には、必要項目を表面に直接印刷、または油性フェルトペンで表記し、 表面に損傷を与えないよう注意する。
- シールによっては温湿度の変化で伸縮し、電子媒体に損傷を与えることがあるの で、シールは使用しない。
- 総括監督員、管理技術者署名欄には、双方が、油性フェルトペンにて記述する。
- 「ウイルスチェックに関する情報」は、「使用したウイルス対策ソフト名」、「ウ イルス(パターンファイル)定義年月日またはパターンファイル名」、「チェッ ク年月日(西暦表示)」を明記する。ウイルス対策の詳細は「8-1 ウイルス対策」 に示す。
- プラスチックケースのラベルの背表紙には、以下の例のように記載する。業務名 が長く書ききれない場合は先頭から書けるところまで記入する。

# 7-1 [略]

# 7-2 電子媒体の表記規則

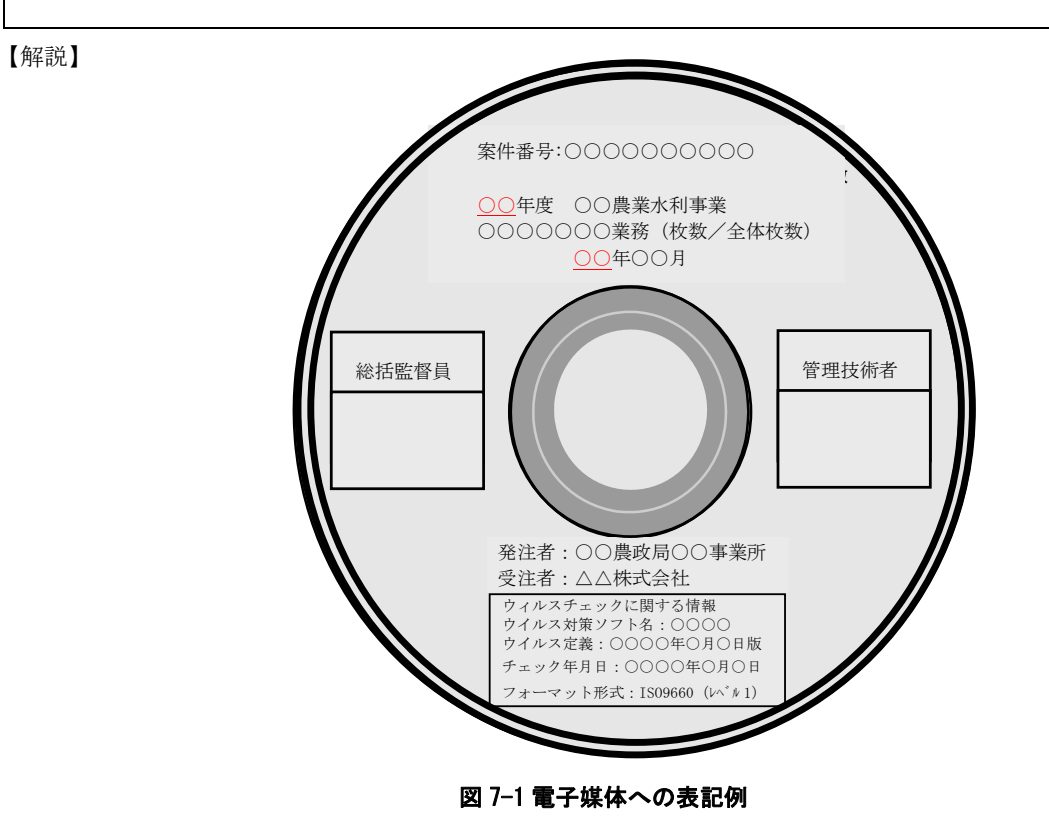

- 電子媒体には、必要項目を表面に直接印刷、または油性フェルトペンで表記し、 表面に損傷を与えないよう注意する。
- シールによっては温湿度の変化で伸縮し、電子媒体に損傷を与えることがある ので、シールは使用しない。
- 総括監督員、管理技術者署名欄には、双方が、油性フェルトペンにて記述する。
- 「ウイルスチェックに関する情報」は、「使用したウイルス対策ソフト名」、「ウ イルス(パターンファイル)定義年月日またはパターンファイル名」、「チェッ ク年月日(西暦表示)」を明記する。ウイルス対策の詳細は「8-1 ウイルス対策」 に示す。
- プラスチックケースのラベルの背表紙には、以下の例のように記載する。業務名 が長く書ききれない場合は先頭から書けるところまで記入する。

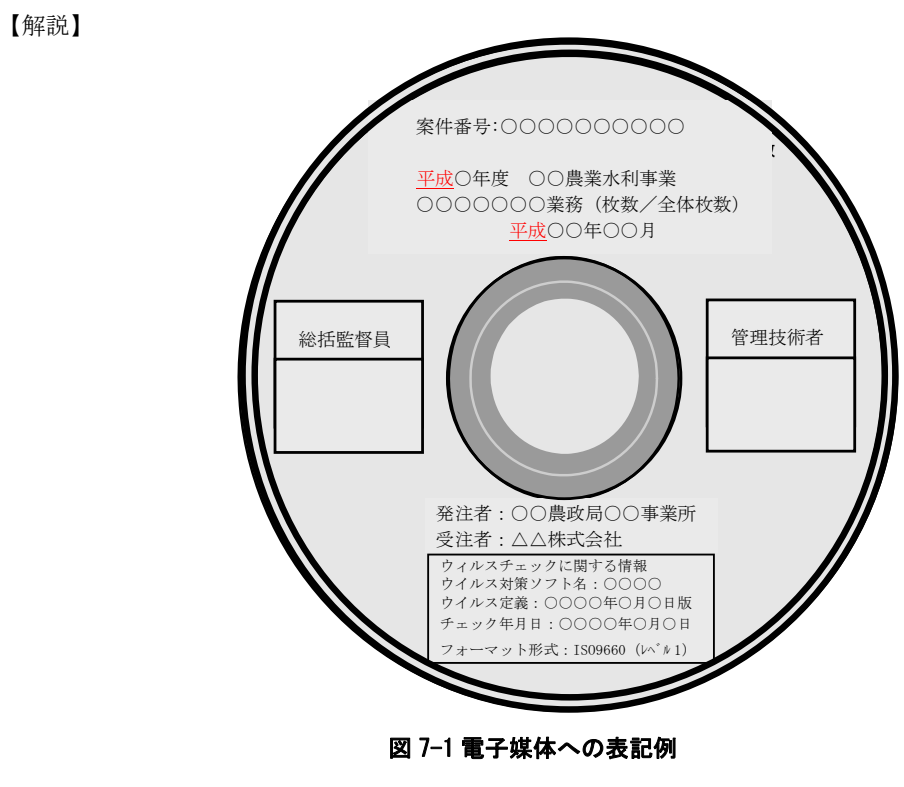

例:○○年度○○○○○○○○○○業務 ○○年○月 (長い場合) ○○年度○○○○○○○○○○○○ ○○年○月

7-3 [略]

# 8[略]

#### 付属資料 1 管理ファイルの DTD

#### (1)業務管理ファイルの DTD 業務管理ファイル (INDEX ED.XML) の DTD (IND ED04.DTD) を以下に示す。

 $\langle$ !--IND\_ED04.DTD / 2019/03 -->

各管理ファイルの DTD を以下に示す。なお、DTD ファイルは、農林水産省のホームページ (http://www.maff.go.jp/j/nousin/seko/nouhin\_youryou/index.html)から入手できる。

[略]

#### (2)報告書管理ファイルの DTD

報告書管理ファイル (REPORT. XML) の DTD (REP04.DTD) を以下に示す。

 $\langle$ !-- REP04.DTD / 2019/03 -->

 $\langle ? \text{xml version} = "1.0" encoding="Shift_JIS"$ ? <!DOCTYPE gyomudata SYSTEM "IND\_ED04.DTD"> <gyomudata DTD\_version="04"> <基礎情報> <メディア番号>2</メディア番号> <メディア総枚数>3</メディア総枚数> <適用要領基準>農村振興電通201903-01</適用要領基準>

[略]

# 付属資料 2 管理ファイルの XML 記入例

#### (1)業務管理ファイルの記入例

(1)業務管理ファイルの DTD 業務管理ファイル (INDEX ED.XML) の DTD (IND ED04.DTD) を以下に示す。

 $\langle$ !--IND\_ED04.DTD / 2013/03 -->

[略]

# 付属資料3~4[略]

 $\langle ? \text{xml version} = "1.0" encoding = "Shift JIS"$ <!DOCTYPE gyomudata SYSTEM "IND\_ED04.DTD">  $\langle$ gyomudata DTD\_version="04"> <基礎情報> <メディア番号>2</メディア番号> <メディア総枚数>3</メディア総枚数> <適用要領基準>農村振興電通201303-01</適用要領基準>

例:平成○年度○○○○○○○○○○業務 平成○年○月 (長い場合) 平成○年度○○○○○○○○○○○○ 平成○年○月

7-3 [略]

8 「略】

## 付属資料 1 管理ファイルの DTD

各管理ファイルの DTD を以下に示す。なお、DTD ファイルは、農林水産省のホームページ (http://www.maff.go.jp/j/nousin/seko/nouhin\_youryou/index.html)から入手できる。

[略]

#### (2)報告書管理ファイルの DTD

報告書管理ファイル (REPORT. XML) の DTD (REPO4.DTD) を以下に示す。

 $\langle$  !-- REP04.DTD / 2013/03 -->

[略]

# 付属資料 2 管理ファイルの XML 記入例

#### (1)業務管理ファイルの記入例

[略]

付属資料3~4[略]